Документ подписан простой электронной подписью Информация о владельце: ФИО: Максимов Алексей Борисович Должность: директор департамента по образовательной политике Дата подписания: 01.11.2 МИНИ СТЕРСТВО НАУКИ И ВЫСШЕГО ОБРАЗОВАНИЯ РОССИЙСКОЙ Уникальный программный ключ: 8db180d1a3f02ac9e60521a5672742735c18b1d6

# **ФЕДЕРАЦИИ**

Федеральное государственное автономное образовательное учреждение высшего

#### образования

#### «Московский политехнический университет»

#### **УТВЕРЖДЕНО**

Декан факультета Информационных технологий √ Демидов Д.Г. / 2022 г.  $\frac{\sqrt{2}}{4}$ 

#### Рабочая программа дисциплины «ОСНОВЫ ИЗМЕРЕНИЯ ДЕТАЛЕЙ»

#### Направление подготовки: 09.03.01 Информатика и вычислительная техника

Образовательная программа (профиль): «Интеграция и программирование в САПР»

> Год начала обучения: 2022

Уровень образования: бакалавриат

Квалификация (степень) выпускника: Бакалавр

> Форма обучения: очная

> > Москва, 2022

Рабочая программа дисциплины составлена в соответствии с федеральным образовательным стандартом высшего образования – бакалавриата по направлению подготовки 09.03.01 Информатика и вычислительная техника.

Рабочая программа утверждена на заседании кафедры СМАРТтехнологии "26" апреля 2022 г (Протокол № 8).

И.о. заведующего кафедрой «СМАРТ-технологии»:

 $\sqrt{\frac{1}{2}}$  / Я. В. Береснева /

**Программу составили**:

\_\_\_\_\_\_\_\_\_\_\_\_\_\_\_\_\_\_\_\_\_\_\_\_\_\_\_\_\_\_\_\_\_\_\_\_\_\_\_\_\_\_\_ / А.В. Джунковский / \_\_\_\_\_\_\_\_\_\_\_\_\_\_\_\_\_\_\_\_\_\_\_\_\_\_\_\_\_\_\_\_\_\_\_\_\_\_\_\_\_\_\_\_\_\_ / \_\_\_\_\_\_\_\_\_\_\_\_\_ /  $\overline{\phantom{a}}$  /  $\overline{\phantom{a}}$  /  $\overline{\phantom{a}}$  /  $\overline{\phantom{a}}$  $\overline{\phantom{a}}$  /  $\overline{\phantom{a}}$  /  $\overline{\phantom{a}}$  /  $\overline{\phantom{a}}$ 

# **1. ЦЕЛИ ОСВОЕНИЯ ДИСЦИПЛИНЫ**

К **основным целям** освоения дисциплины относится:

● получение знание и умений по проведению линейно-угловых измерений ручным инструментом, инструментальным микроскопом и с помощью координатной измерительной машины;

• закрепление получаемых в семестре знаний и навыков на практике;

● формирование взаимосвязей, получаемых в семестре знаний и навыков с изученными ранее и изучаемых параллельно с данной дисциплиной;

● подготовка студентов к деятельности в соответствии с квалификационной характеристикой бакалавра.

#### К **основным задачам** дисциплины относятся:

● овладение навыками и приемами проведения линейно-угловых измерений ручным инструментом и с помощью координатной измерительной машины;

● изучение и освоение теоретического материала, как в процессе контактной, так и в ходе самостоятельной работы;

● выполнение предоставленных практических заданий различных форм, как в процессе контактной, так и в ходе самостоятельной работы;

• самостоятельная работа над тематикой дисциплины для формирования компетенций основной образовательной программы (далее, ООП).

## **2. МЕСТО ДИСЦИПЛИНЫ В СТРУКТУРЕ ООП БАКАЛАВРИАТА**

Дисциплина относится к числу учебных дисциплин части, формируемой участниками образовательных отношений.

Дисциплина взаимосвязана логически и содержательно-методически со следующими дисциплинами и практиками ООП:

● Инженерная графика;

● Основы проектирования механизмов;

● Машиностроительное черчение;

● Основы материаловедения и сопротивления материалов;

● Конструкторская документация;

● Электротехника и электроника;

● Основы термо-, гидро- и газодинамики;

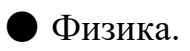

#### **3. ПЕРЕЧЕНЬ ПЛАНИРУЕМЫХ РЕЗУЛЬТАТОВ ОБУЧЕНИЯ ПО ДИСЦИПЛИНЕ, СООТНЕСЕННЫЕ С ПЛАНИРУЕМЫМИ РЕЗУЛЬТАТАМИ ОСВОЕНИЯ ОБРАЗОВАТЕЛЬНОЙ ПРОГРАММЫ**

В результате освоения дисциплины у обучающихся формируются следующие компетенции и должны быть достигнуты следующие результаты обучения как этап формирования соответствующих компетенций.

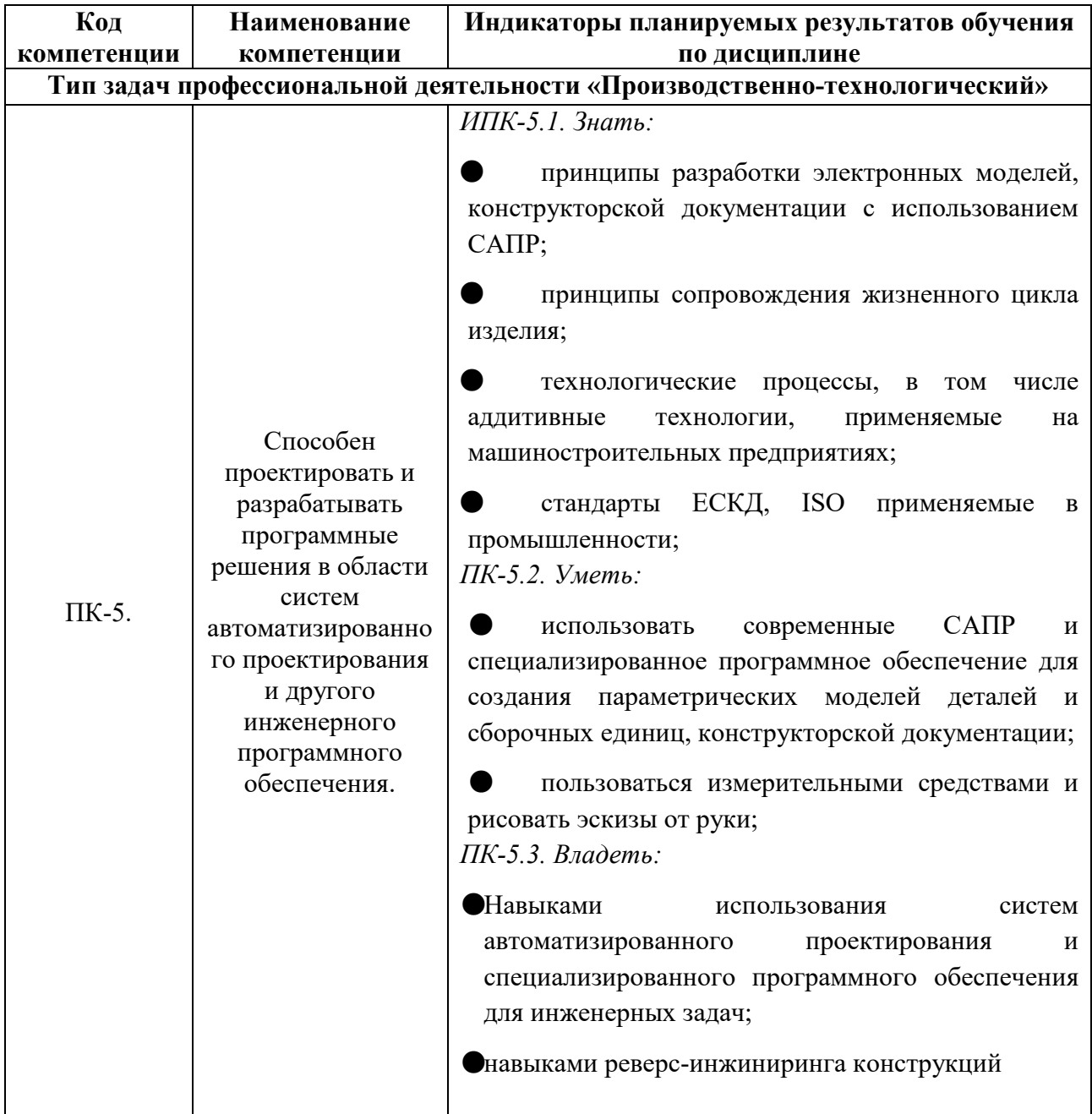

В процессе освоения образовательной программы данные компетенции, в том числе их отдельные компоненты, формируются поэтапно в ходе освоения обучающимися дисциплин (модулей), практик в соответствии с учебным планом и календарным графиком учебного процесса.

# **4. СТРУКТУРА И СОДЕРЖАНИЕ ДИСЦИПЛИНЫ**

Общая трудоемкость дисциплины составляет 2 зачетных единицы, т.е. 72 академических часов (из них 36 часов – самостоятельная работа студентов).

На первом курсе во **втором** семестре выделяется 2 зачетных единицы, т.е. 72 академических часов (из них 36 часов – самостоятельная работа студентов).

## **Содержание и темы лабораторных работ представлены в следующей таблице.**

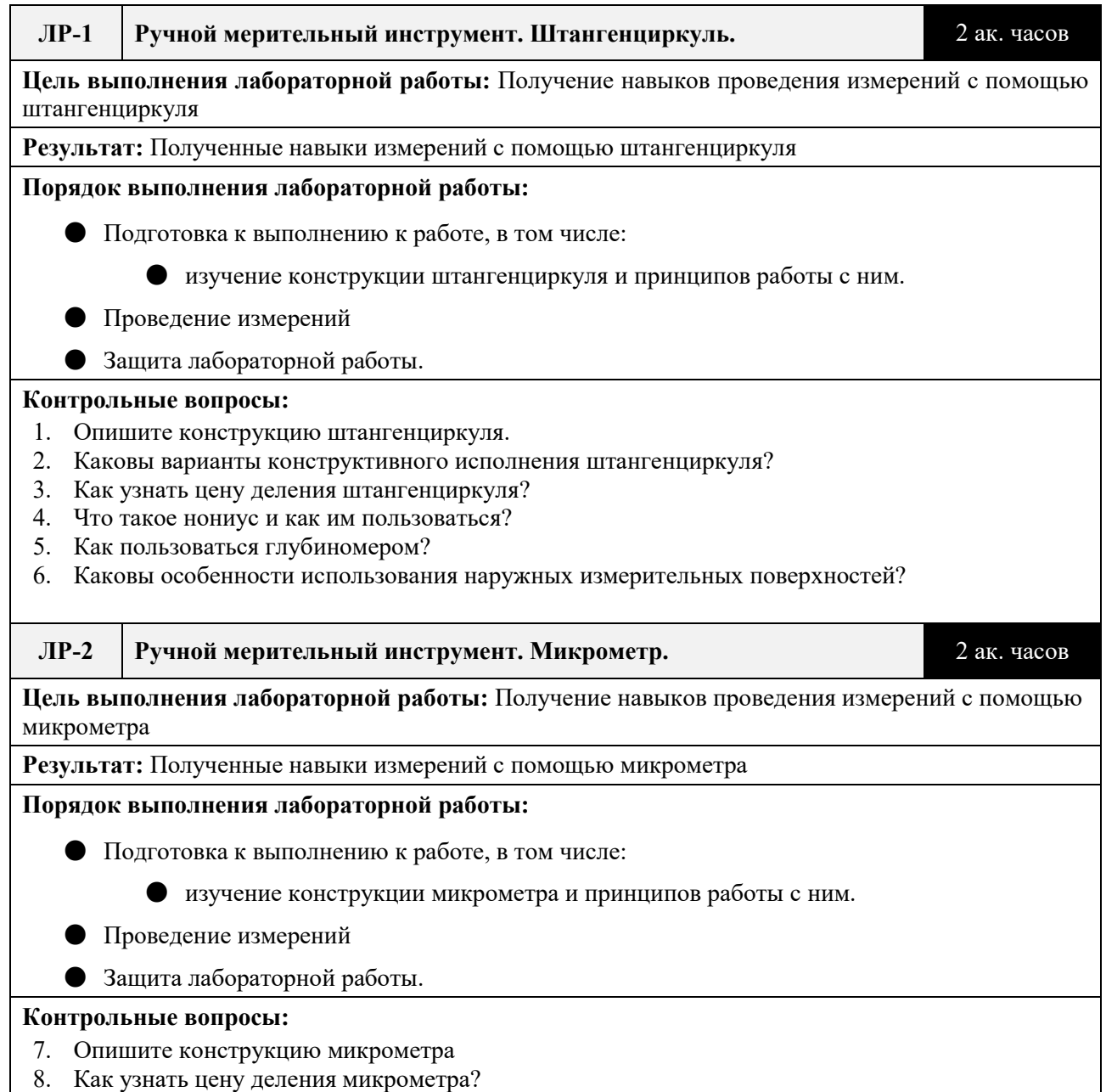

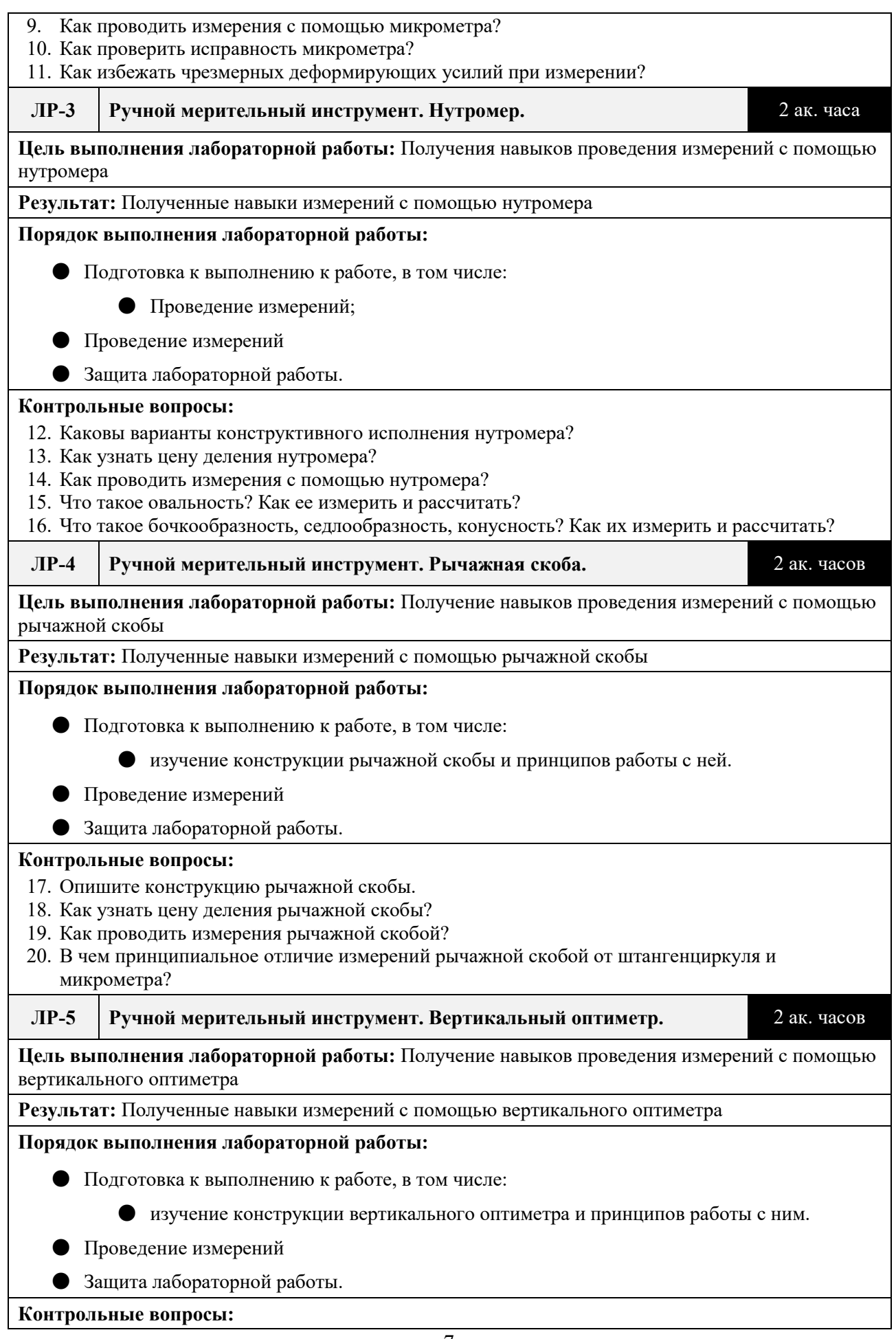

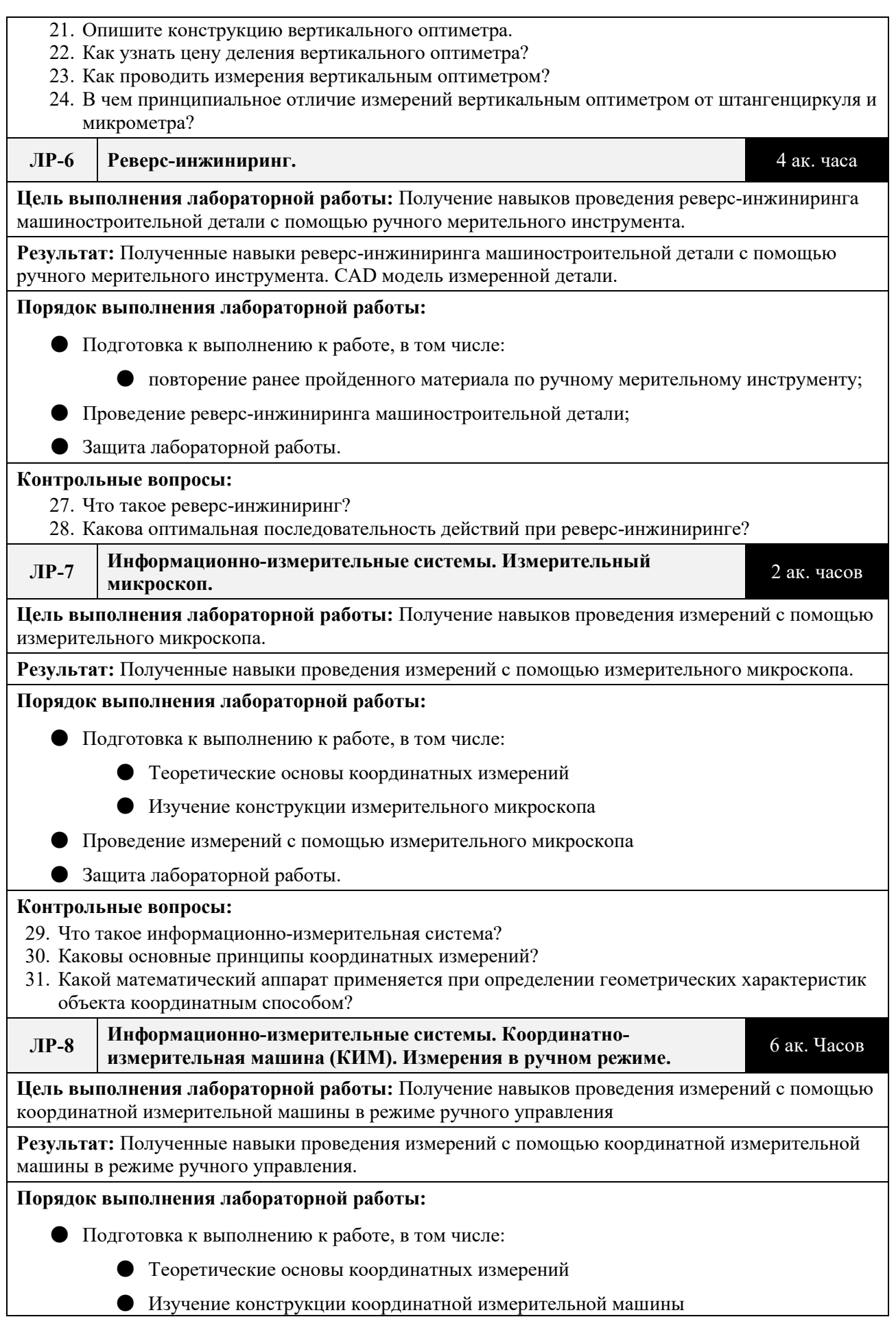

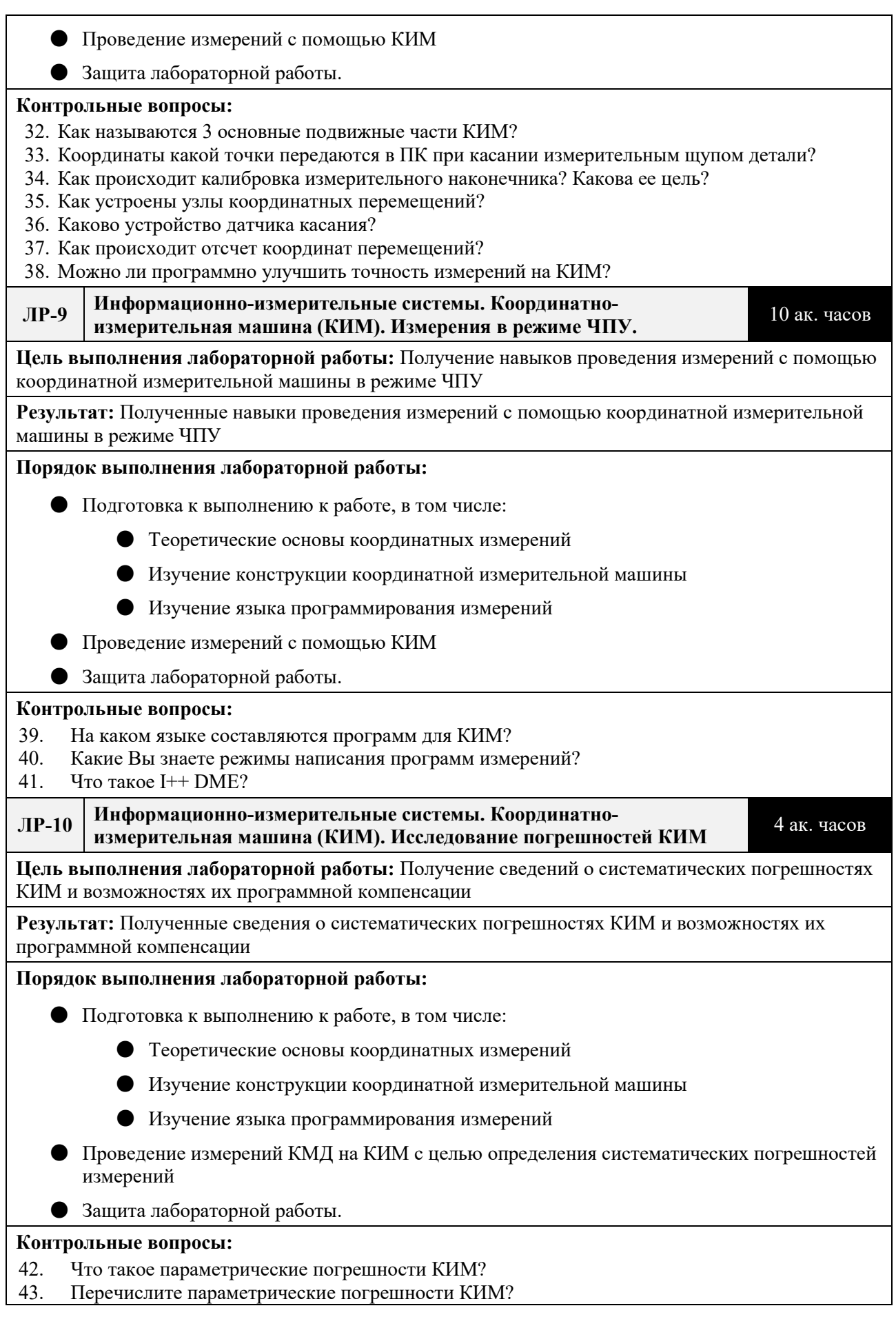

- 44. Какие измерительные средства используют для определения значений параметрических погрешностей КИМ?
- 45. Что контролируют при поверке КИМ?

## Календарный график дисциплины

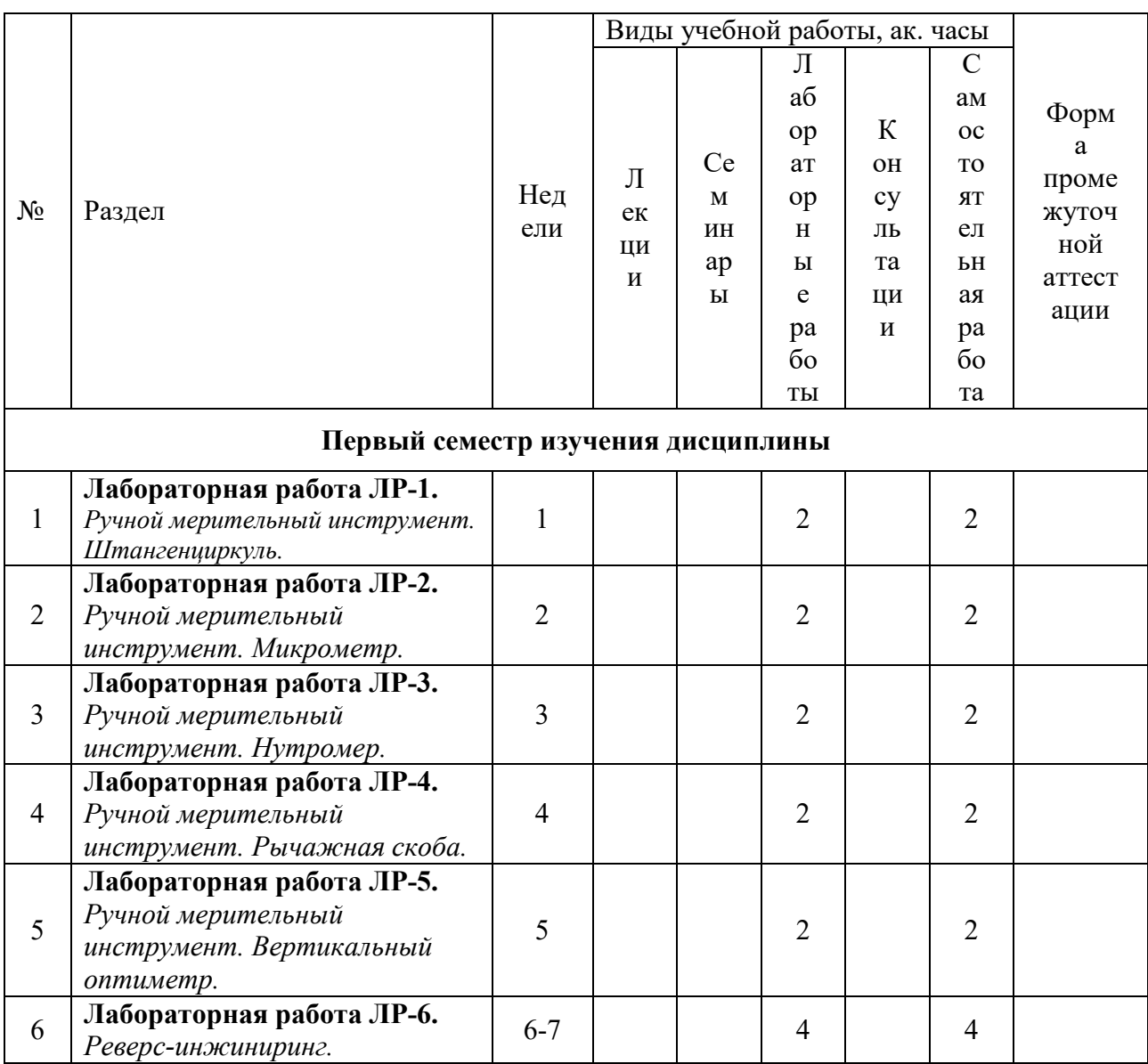

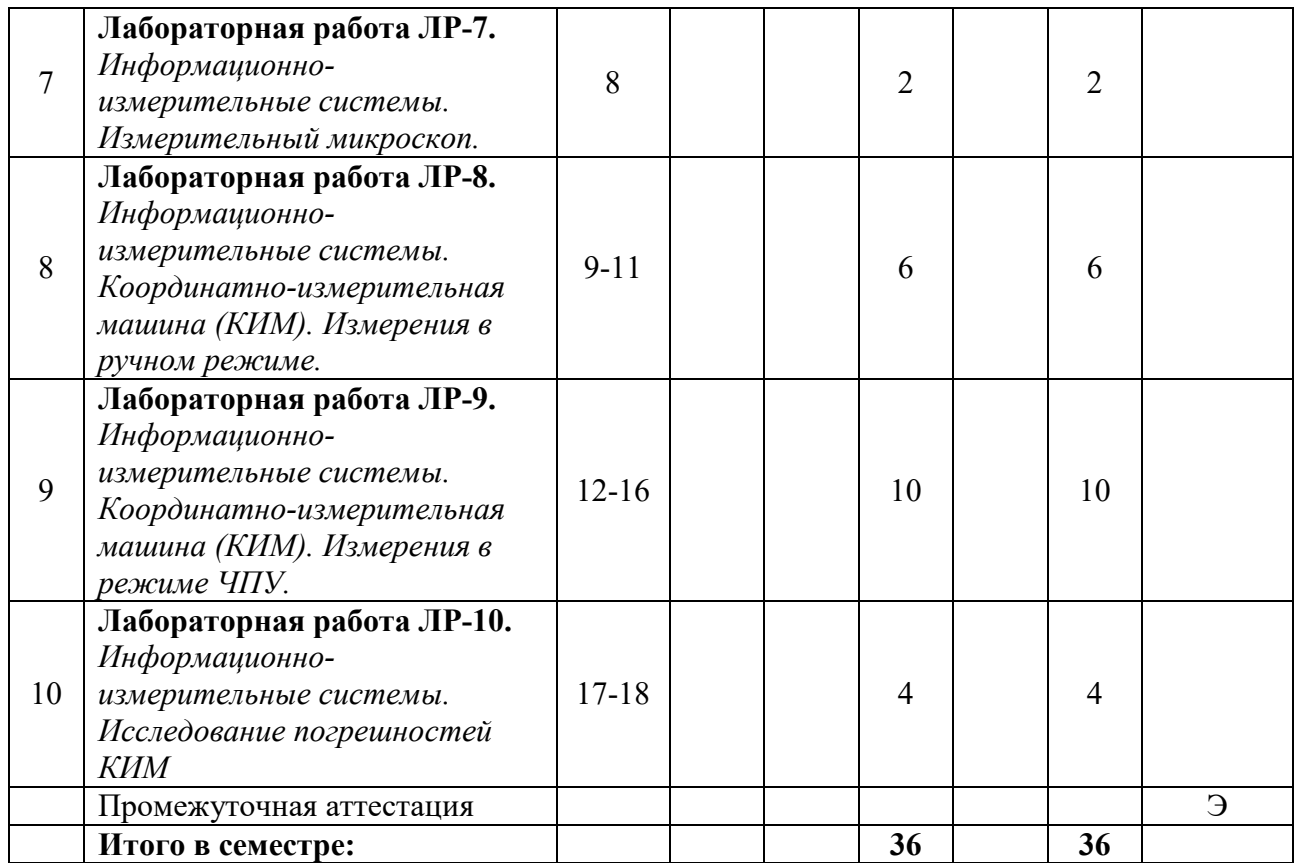

## **5. ОБРАЗОВАТЕЛЬНЫЕ ТЕХНОЛОГИИ**

Методика преподавания дисциплины и реализация компетентностного подхода в изложении и восприятии материала предусматривает использование следующих активных и интерактивных форм проведения групповых, индивидуальных, аудиторных занятий в сочетании с внеаудиторной работой с целью формирования и развития профессиональных навыков у обучающихся:

● выполнение лабораторных работ в лабораториях вуза;

● индивидуальные и групповые консультации студентов преподавателем, в том числе в виде защиты выполненных заданий в рамках самостоятельной работы;

● посещение профильных конференций и работа на мастер-классах экспертов и специалистов индустрии.

Самостоятельная внеаудиторная работа студентов составляет 50% от общего объема дисциплины и состоит из:

• работа с ЭОР «Основы измерения деталей» [\(https://online.mospolytech.ru/course/view.php?id=2540\)](https://online.mospolytech.ru/course/view.php?id=2540)

● подготовки к выполнению и подготовки к защите лабораторных работ;

● чтения литературы и освоения дополнительного материала в рамках тематики дисциплины;

● подготовки к текущей аттестации;

● подготовки к промежуточной аттестации.

#### **6. ФОНД ОЦЕНОЧНЫХ СРЕДСТВ ДЛЯ ТЕКУЩЕГО КОНТРОЛЯ УСПЕВАЕМОСТИ, ПРОМЕЖУТОЧНОЙ АТТЕСТАЦИИ ПО ИТОГАМ ОСВОЕНИЯ ДИСЦИПЛИНЫ**

В процессе обучения используются следующие оценочные формы самостоятельной работы студентов, оценочные средства текущего контроля успеваемости и промежуточных аттестаций: в первом семестре изучения дисциплины: выполнение лабораторных работ, зачет.

# **Описание показателей и критериев оценивания компетенций, формируемых по итогам освоения дисциплины, описание шкал оценивания**

Показателем оценивания компетенций на различных этапах их формирования является достижение обучающимися планируемых результатов обучения по дисциплине (модулю).

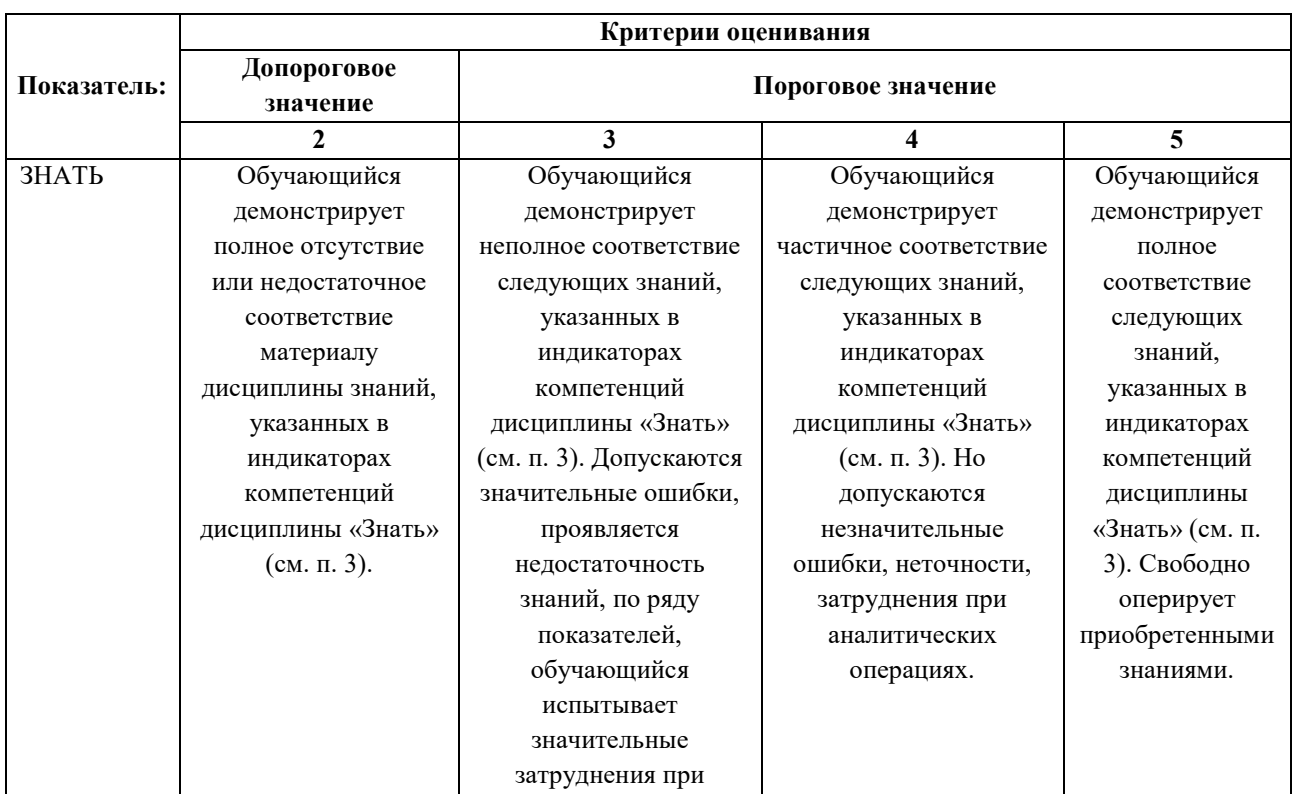

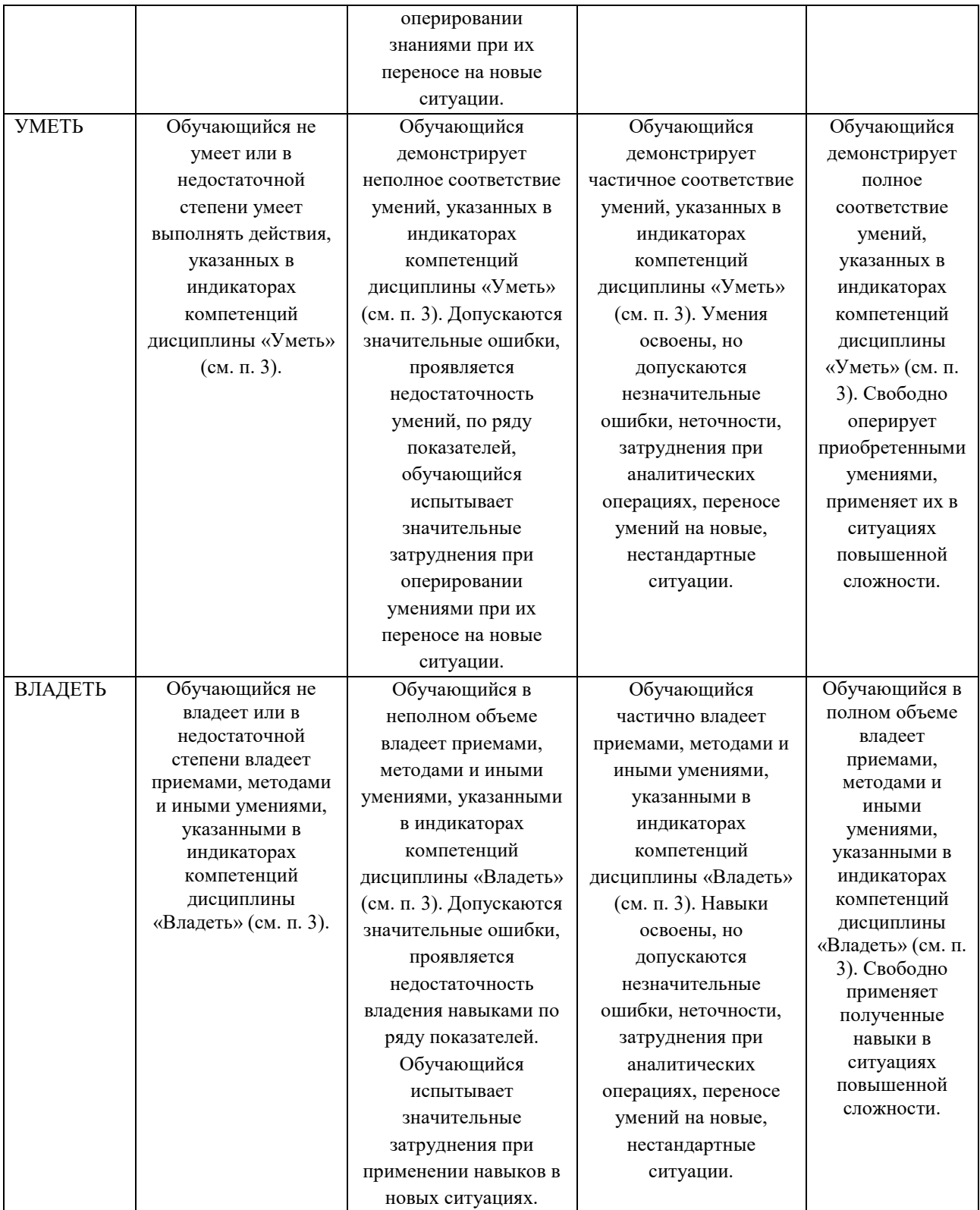

#### **Шкалы оценивания результатов промежуточной аттестации**

Промежуточная аттестация обучающихся в форме зачета проводится по результатам выполнения всех видов учебной работы, предусмотренных учебным планом по данной дисциплине (модулю), при этом учитываются результаты текущего контроля успеваемости в течение семестра. Оценка степени достижения обучающимися планируемых результатов обучения по дисциплине (модулю) проводится преподавателем, ведущим занятия по дисциплине (модулю) методом экспертной оценки. По итогам промежуточной аттестации по дисциплине выставляется оценка «зачтено» или «незачтено».

Шкала оценивания результатов промежуточной аттестации определена в п 5.6 «Положении о проведении текущего контроля успеваемости и промежуточной аттестации обучающихся федерального государственного бюджетного образовательного учреждения высшего образования «Московский политехнический университет», утвержденным приказом ректора Московского политехнического университета от 31.08.2017 № 843-ОД. В случае внесения изменений в документ или утверждения нового Положения, следует учитывать принятые правки.

К промежуточной аттестации допускаются только студенты, выполнившие все виды учебной работы, предусмотренные рабочей программой дисциплины. При этом используется балльно-рейтинговая система, включающая следующие критерии оценки.

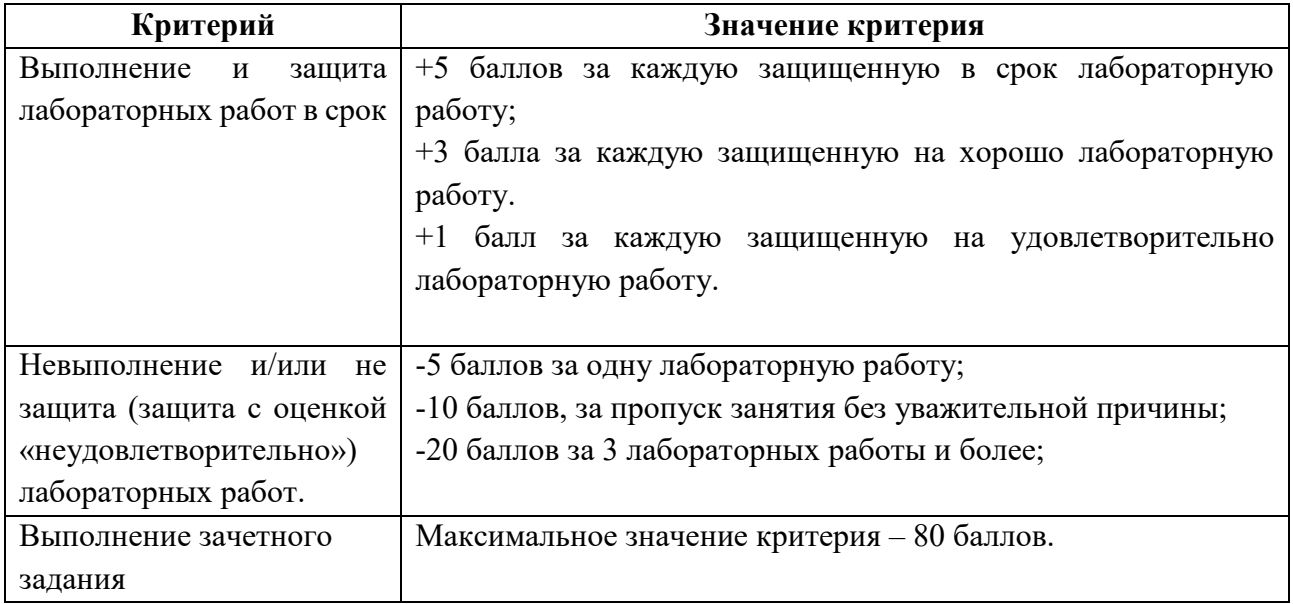

Максимальная сумма набираемых по дисциплине баллов – 125. С началом каждого нового семестра изучения дисциплины набранные баллы обнуляются и рейтинг студента ведется заново. Перевод набранных баллов в оценку промежуточной аттестации производится согласно следующей таблице.

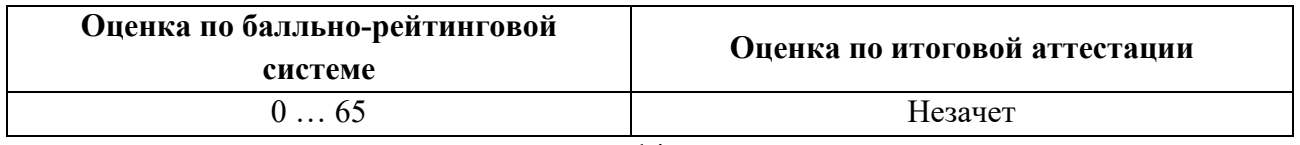

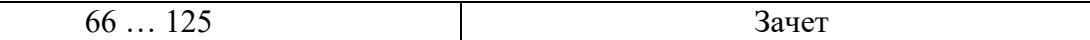

# **Шкалы оценивания результатов лабораторных работ, курсовых работ, курсовых проектов**

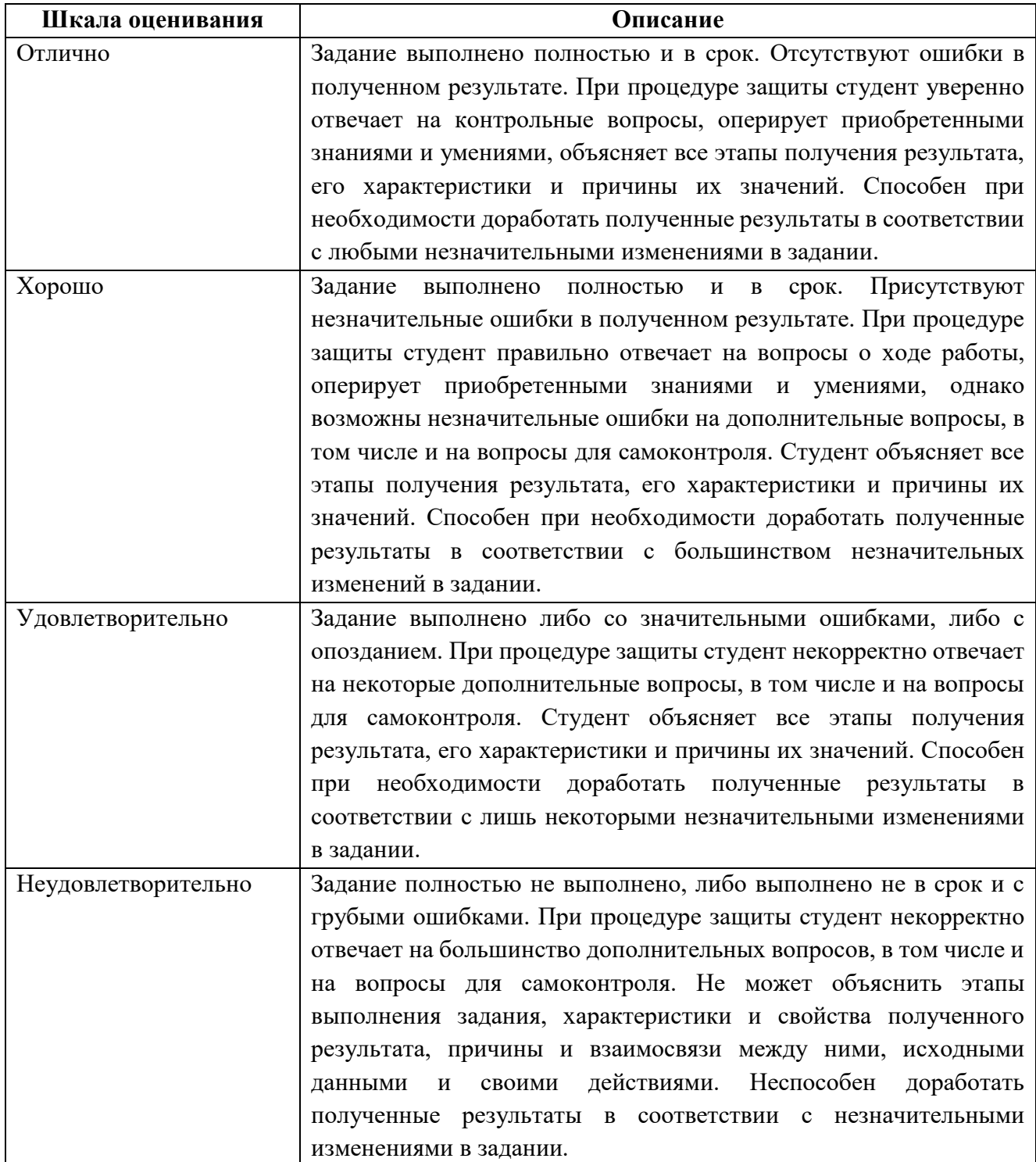

## **Зачетное задание**

Зачетное задание выполняется студентом индивидуально, по итогам изучения дисциплины или ее части. При этом достижение порогового результата работы над зачетным заданием соответствует описанному в п. 3 данного документа этапу освоения соответствующих компетенций на базовом или продвинутом уровне.

**Базовый уровень**: способность выполнять полученное задание, применяя полученные знание и умения на практике, владеть соответствующими индикаторами компетенции при выполнении задания.

**Продвинутый уровень**: способность выполнять полученное задание и решать самостоятельно сформированные задачи, применяя полученные знание и умения на практике. Уверенно владеть соответствующими индикаторами компетенции при выполнении задания, комбинировать их между собой и с индикаторами других компетенций для достижения проектных результатов.

Форма зачетного задания выбирается преподавателем и утверждается на заседании кафедры. Зачет может проходить в следующих формах и с использованием следующих оценочных средств.

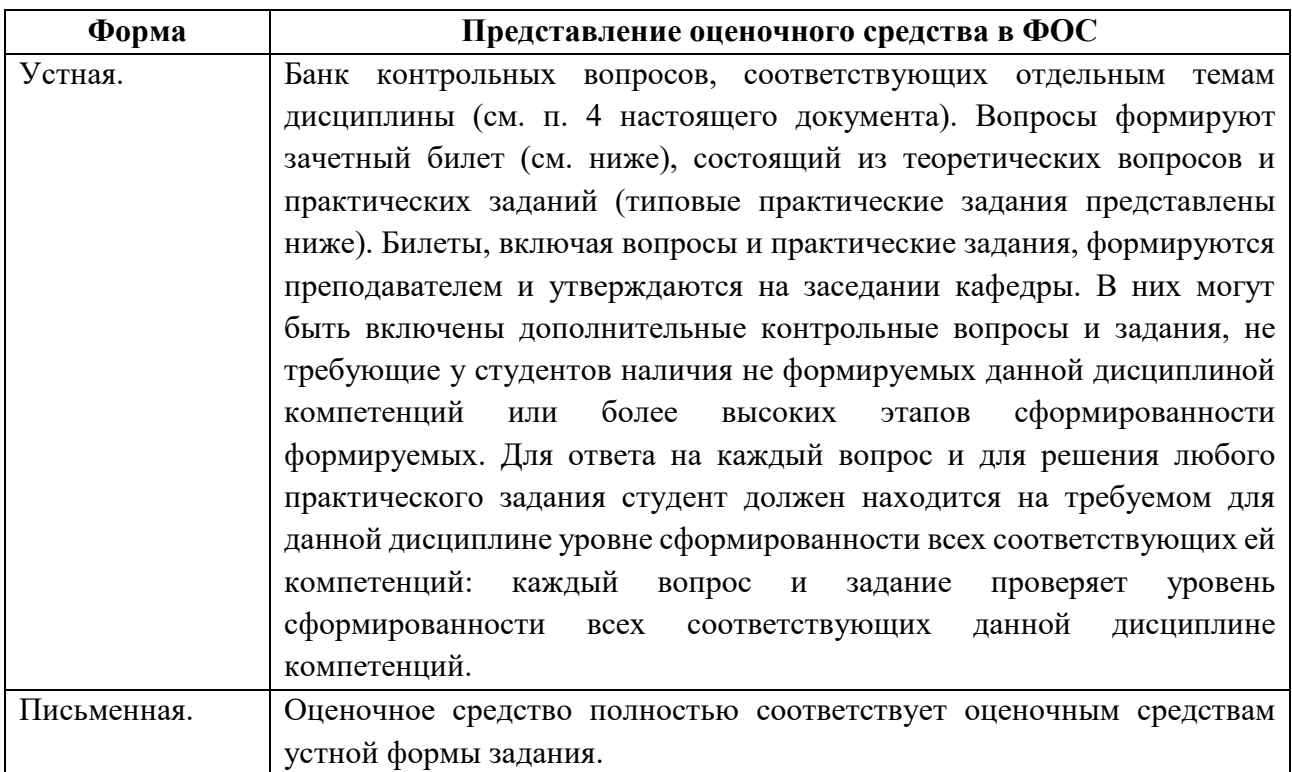

## **Типовой зачетный билет**

#### МИНИСТЕРСТВО ОБРАЗОВАНИЯ И НАУКИ РОССИЙСКОЙ ФЕДЕРАЦИИ

ФЕДЕРАЛЬНОЕ ГОСУДАРСТВЕННОЕ БЮДЖЕТНОЕ ОБРАЗОВАТЕЛЬНОЕ УЧРЕЖДЕНИЕ ВЫСШЕГО ОБРАЗОВАНИЯ

## **«МОСКОВСКИЙ ПОЛИТЕХНИЧЕСКИЙ УНИВЕРСИТЕТ» (МОСКОВСКИЙ ПОЛИТЕХ)**

#### ЗАЧЕТНЫЙ БИЛЕТ №1 по дисциплине «ОСНОВЫ ИЗМЕРЕНИЯ ДЕТАЛЕЙ» направление подготовки 09.03.01 Информатика и вычислительная техника

#### ВОПРОСЫ:

- 1. Какие виды погрешностей Вы знаете?
- 2. Что такое допуск симметричности?
- 3. Опишите принцип работы системы ощупывания КИМ?
- 4. Практическое задание. Проведите измерение диаметра вала штангенциркулем.

Утверждено:  $/$   $/$   $/$   $\ll$  »  $20$  г.

#### **Типовые практические задания**

- 1. Проведите измерение диаметра вала штангенциркулем.
- 2. Проведите измерения толщины металлического листа микрометром.

3. Найдите отклонение от номинального размера диаметра вала с помощью рычажной скобы.

4. Произведите измерение угла профиля метрической резьбы на измерительном микроскопе.

5. Произведите измерение отклонения от цилиндричности шейки вала на КИМ.

## **7. УЧЕБНО-МЕТОДИЧЕСКОЕ И ИНФОРМАЦИОННОЕ ОБЕСПЕЧЕНИЕ ДИСЦИПЛИНЫ**

#### **7.1. Основная литература**

1. Варепо, Л.Г. Технические измерения и контроль геометрических параметров деталей : учебное пособие / Л.Г. Варепо, В.В. Пшеничникова, Д.Б. Мартемьянов ; Минобрнауки России, Омский государственный технический университет. – Омск : Издательство ОмГТУ, 2017. – 148 с. : табл., граф., ил. – Режим доступа: по подписке. – URL: http://biblioclub.ru/index.php?page=book&id=493454 (дата обращения: 20.03.2020). – Библиогр.: с. 138-139. – ISBN 978-5-81492565-7. – Текст : электронный.

- 2. Секацкий, В.С. Методы и средства измерений и контроля : учебное пособие / В.С. Секацкий, Ю.А. Пикалов, Н.В. Мерзликина ; Министерство образования и науки Российской Федерации, Сибирский Федеральный университет. – Красноярск : СФУ, 2017. – 316 с. : ил. – Режим доступа: по подписке. – URL: http://biblioclub.ru/index.php?page=book&id=497517 (дата обращения: 20.03.2020). – Библиогр.: с. 304-305. – ISBN 978-5-7638-3612-7. – Текст : электронный.
- 3. Каменев, С.В. Основы автоматизированных координатных измерений : учебное пособие / С.В. Каменев, К.В. Марусич ; Министерство образования и науки Российской Федерации, Оренбургский Государственный Университет. – Оренбург : Оренбургский государственный университет, 2017. – 120 с. : ил. – Режим доступа: по подписке. – URL: http://biblioclub.ru/index.php?page=book&id=481767 (дата обращения: 20.03.2020). – Библиогр. в кн. – ISBN 978-5-7410- 1793-7. – Текст : электронный.

#### **7.2. Дополнительная литература**

1. Гапшис В.-А.А., Каспарайтис А.Ю., Модестов М.Б. Координатные измерительные машины и их применение. М. Машиностроение 1988г. 328 с., илл.

#### **8. МАТЕРИАЛЬНО-ТЕХНИЧЕСКОЕ ОБЕСПЕЧЕНИЕ ДИСЦИПЛИНЫ**

#### **8.1 Требования к оборудованию и помещению для занятий**

Лабораторные работы и самостоятельная работа студентов должны проводиться в специализированной аудитории, измерительной техникой в соответствии с тематикой изучаемого материала. Число рабочих мест в аудитории должно быть достаточным для обеспечения индивидуальной работы студентов. Рабочее место преподавателя должно быть оснащены современным компьютером с подключенным к нему проектором на настенный экран, или иным аналогичным по функциональному назначению оборудованием.

#### **8.2 Требования к программному обеспечению**

Для выполнения лабораторных работ и самостоятельной работы необходимо следующее программное обеспечение:

- 1. Microsoft Windows.
- 2. Программа управления измерительным микроскопом
- 3. Программа управления КИМ
- 4. ЭОР «Основы измерения деталей» <https://online.mospolytech.ru/course/view.php?id=2540>

## **9. МЕТОДИЧЕСКИЕ РЕКОМЕНДАЦИИ ДЛЯ САМОСТОЯТЕЛЬНОЙ РАБОТЫ СТУДЕНТОВ**

Изучение дисциплины осуществляется в строгом соответствии с целевой установкой в тесной взаимосвязи учебным планом. Основой теоретической подготовки студентов являются *аудиторные занятия, лабораторные работы.* 

В процессе самостоятельной работы студенты закрепляют и углубляют знания, полученные во время аудиторных занятий, дорабатывают конспекты и записи, готовятся к проведению и обрабатывают результаты лабораторных работ, готовятся к промежуточной аттестации, а также самостоятельно изучают отдельные темы учебной программы.

На занятиях студентов, в том числе предполагающих практическую деятельность, осуществляется закрепление полученных, в том числе и в процессе самостоятельной работы, знаний. Особое внимание обращается на развитие умений и навыков установления связи положений теории с профессиональной деятельностью будущего специалиста.

Самостоятельная работа осуществляется индивидуально. Контроль самостоятельной работы организуется в двух формах:

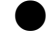

- самоконтроль и самооценка студента;
- контроль со стороны преподавателей (текущий и промежуточный).

Критериями оценки результатов самостоятельной работы студента являются:

● уровень освоения студентом учебного материала;

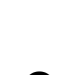

● умения студента использовать теоретические знания при выполнении практических задач;

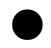

• сформированность компетенций;

● оформление материала в соответствии с требованиями.

## **10. МЕТОДИЧЕСКИЕ РЕКОМЕНДАЦИИ ДЛЯ ПРЕПОДАВАТЕЛЯ**

1. При подготовке к занятиям следует предварительно проработать материал занятия, предусмотрев его подачу точно в отведенное для этого время занятия. Следует подготовить необходимые материалы – теоретические сведения, задачи и др. При проведении занятия следует контролировать подачу материала и решение заданий с учетом учебного времени, отведенного для занятия.

2. При проверке работ и отчетов следует учитывать не только правильность выполнения заданий, но и оптимальность выбранных методов решения, правильность выполнения всех его шагов.

3. При организации и проведения экзаменов в практико-ориентированной форме следует использовать утвержденные кафедрой Методические рекомендации.

## **Приложение 1. К рабочей программе дисциплины «Основы измерения деталей»**

*Фонд оценочных средств. Тест для контроля знаний.*

[ПК 5]В нутромере используется A) индикатор часового типа

- B) циферблат
- C) индикатор линейных перемещений
- D) стрелочный индикатор

[ПК 5]В современных фотоэлектрических измерительных системах Renishaw роль растровой линейки выполняет

A) металлическая лента

B) стеклянная пластина

C) плексиглазовая направляющая

[ПК 5]Двухкоординатным измерительным прибором является

A) Дальномер

B) Микроскоп

C) Высотомер

D) КИМ

E) Интерферометр

[ПК 5]Двухкоординатным измерительными прибором является

A) Микроскоп

B) Дальномер

C) Координатная измерительная машина

[ПК 5]Для расчета объемной карты погрешностей КИМ на основании измерения плиты со сферами или отверстиями используют метод

- A) Гаусса
- B) Зейделя
- C) Рунге-Кутта
- D) Кунса

[ПК 5]Дополнительная проставка в комплекте микрометра МК 25-50 предназначена

A) для изменения пределов измерения

- B) для повышения точности измерения
- C) для настройки на ноль
- D) для ремонта микрометра

[ПК 5]Дополнительная шкала штангенциркуля называется

A) нониус

B) метрониус

C) метроном

D) секстант

[ПК 5]Единственным производителем КИМ в РФ является

- A) "Серп и молот"
- B) "Красный пролетарий"
- C) "Компрессор"

D) "Лапик"

[ПК 5]За один оборот вокруг своей оси барабан микрометра проходит A) 0.5 мм

 $B)$  1 MM  $C$ ) 0.1  $MM$  $D)$  0.2 MM

[ПК 5]Измерения, при которых значение измеряемой величины вычисляется при помощи значений, полученных посредством прямых измерений, и некоторой известной зависимости между данными значениями и измеряемой величиной

- А) совокупные
- В) совместные
- С) прямые
- D) косвенные

ПК 5]Измерения, в ходе которых измеряется минимум две неоднородные физические величины с целью установления существующей между ними зависимости называются

- А) совокупные
- В) совместные
- С) прямые
- D) косвенные

ПК 5]Измерения, которые выполняются при помощи мер, т. е. измеряемая величина сопоставляется непосредственно с ее мерой называются

- А) совокупные
- В) совместные
- С) прямые
- D) косвенные

[ПК 5]Измерения, результатом которых является решение некоторой системы уравнений, которая составлена из уравнений, полученных вследствие измерения возможных сочетаний называются

- А) совокупные
- В) совместные
- С) прямые
- D) косвенные

ПК 5]Информационно-измерительная система (ИИС) - это

- А) Система измеряющая количество и качество информации
- В) Измерительное средство использующее вычислительную технику
- С) Система обработки измерительной информации

[ПК 5] Как называется подвижная по оси X часть портальной КИМ

- А) Портал
- В) Каретка
- С) Пиноль

## D) Направляющая

[ПК 5]Как называется подвижная по оси Y часть портальной КИМ

- A) Портал
- B) Каретка
- C) Пиноль
- D) Направляющая

[ПК 5]Как называется подвижная по оси Z часть портальной КИМ

- A) Портал
- B) Каретка
- C) Пиноль
- D) Направляющая

[ПК 5]Какая компоновка КИМ является наиболее часто встречающейся

- A) Портальная
- B) Портальная с полупорталами
- C) Стоечная с горизонтальной пинолью
- D) Консольная

[ПК 5]Какая форма выходного сигнала специфична для измерительных систем координатных перемещений

- A) Wi-fi
- B) DHL
- C) TTL
- D) FireWire

[ПК 5]Какие координаты передаются в измерительную программу при касании детали сферическим наконечником

- A) точки касания
- B) центра наконечника
- C) вектора нормали поверхности

[ПК 5]Какие координаты передаются в измерительную программу при касании поверхности детали на координатной измерительной машине

- A) точки касания
- B) полюса наконечника
- C) центра наконечника
- D) центра измерительной головки

[ПК 5]Каков обычно диапазон измерений микрометра

- A) 25 мм
- B) 15 мм
- C) 1 мм

 $D)$  0.01 MM

[ПК 5] Каковы эксплуатационные требования для фотоэлектрических систем

А) минимальная запыленность воздуха

В) относительная влажность не более 60%

С) отсутствие движения воздушных масс

ПК 5]Какой из перечисленных приборов требует настройки на ноль

А) штангенциркуль

В) штангенрейсмас

С) рычажная скоба

D) микрометр

ПК 5] Какой метод используется для вычисления геометрических характеристик объектов

А) Зейделя

- В) Лагранжа
- С) Наименьших квадратов Гаусса
- **D**) Ньютона

[ПК 5] Какой основополагающий метрологический принцип нарушается при измерении на КИМ классических компоновок

А) Принцип "золотого сечения"

В) Принцип Аббе

С) Принцип Гаусса

**D**) Принцип Ньютона

ПК 5]Квалитет обозначается

А) цифрой

В) буквой

С) заглавной буквой

D) строчной буквой

ПК 5]Километр является

А) производной единицей системы СИ

В) основной единицей системы СИ

С) дольной единицей системы СИ

[ПК 5]КИМ "Лапик" кардинально отличается от других КИМ за счет оригинальной

А) стержневой конструкции

В) скорости работы

С) точности измерения

D) малого веса

[ПК 5]КИМ, в которой работа ведется по заранее подготовленной программе на языке DMIS является

- A) Полуавтоматической
- B) Автоматической
- C) Программируемой
- D) Ручной

[ПК 5]КИМ, в которой работа по управлению приводами и обработке измерительной информации ведется человеком называется

- A) Полуавтоматической
- B) Автоматической
- C) Программируемой

D) Ручной

[ПК 5]КИМ, в которой работа по управлению приводами осуществляется человеком, а обработка измерительной информации компьютером называется

- A) Полуавтоматической
- B) Автоматической
- C) Программируемой
- D) Ручной

[ПК 5]Контактные группы в измерительной головке касания расположены под улом град.

- A) 110 град.
- B) 220 град.
- C) 120 град.

[ПК 5]Контроллер КИМ выполняет

- A) Полное управление машиной
- B) Стыковку функций верхнего уровня с функциями нижнего уровня
- C) Считывание данных с математической модели
- D) Построение траектории движения

[ПК 5]Координатная измерительная машина больших размеров управляется с помощью

- A) голоса
- B) жестов
- C) джойстика
- D) силы воли

[ПК 5]Коэффициент линейного температурного расширения твердо-каменных пород

A) Больше стали

#### B) Меньше стали

[ПК 5]Максимальная длина концевой меры длины

A) 10 мм

B) 100 мм

C) 1000 мм

D) 10000 мм

[ПК 5]Микрометр имеет цену деления A) 0.01 мм B) 0.001 мм C) 0.01 мкм D) 0.1 мм

[ПК 5]Наиболее известным производителем измерительных наконечников и головок является

A) Carl Zeiss

B) Renishaw

C) Tesa

D) LK

[ПК 5]Наиболее распространенной в геометрических измерениях информационно-измерительной системой являются

A) контрольно измерительные приборы

B) координатно измерительные приборы

C) калибры

D) эталоны

[ПК 5]Наиболее удобным для измерения тонких кромок листового материала является \_\_\_\_\_\_\_\_\_\_ наконечник

A) сферический

B) цилиндрический

C) игольчатый

D) Кубический

[ПК 5]Наиболее часто используемым наконечником является

A) Цилиндрический

B) Сферический

C) Игольчатый

D) Дисковый

[ПК 5]Некруглость это

A) наибольшее расстояние от точек реального профиля до прилегающей окружности.

B) наибольшее расстояние от точек реальной поверхности до прилегающего цилиндра в направлении, перпендикулярном к оси цилиндра.

C) наименьшее расстояние от точек реальной поверхности до прилегающего цилиндра в направлении, перпендикулярном к оси цилиндра.

D) среднеквадратичное расстояние от точек реальной поверхности до прилегающего цилиндра в направлении, перпендикулярном к оси цилиндра.

E) наибольшее расстояние от точек реального профиля до прилегающей плоскости.

[ПК 5]Неплоскостность - это

A) наибольшее расстояние от точек реальной поверхности до прилегающей прямой.

B) наименьшее расстояние от точек реальной поверхности до прилегающей прямой.

C) среднее расстояние от точек реального профиля до прилегающей прямой.

D) наибольшее расстояние от точек реальной поверхности до прилегающей прямой.

E) наибольшее расстояние от точек реального профиля до прилегающей плоскости.

[ПК 5]Непрямолинейность это -

A) наибольшее расстояние от точек реального профиля до прилегающей прямой.

B) наименьшее расстояние от точек реального профиля до прилегающей прямой.

C) среднее расстояние от точек реального профиля до прилегающей прямой.

D) среднеквадратичное расстояние от точек реального профиля до прилегающей прямой.

E) наибольшее расстояние от точек реального профиля до прилегающей плоскости.

[ПК 5]Несколько фотоэлементов в совокупности с одним источником света в фотоэлектрических системах применяют для

A) повышения надежности

B) уменьшения влияния случайных факторов

C) повышения КПД

D) снижения потерь на трение

[ПК 5]Нормальный зазор в аэростатическом подшипнике составляет

A) 1 мкм

B) 5 мкм

C) 5-8 мкм

D) 20-50 мкм

[ПК 5]Нутромер может быть A) трехточечный

B) одноточечный

C) круговой

D) лезвийный

[ПК 5]Нутромер можно настроить на ноль

A) по эталонному кольцу

B) по лазерному интерферометру

C) по неплоскопараллельным концевым мерам длины

[ПК 5]Однокоординатным измерительным прибором является

A) Дальномер

B) Микроскоп

C) КИМ

D) Высотомер

[ПК 5]Однокоординатным измерительными прибором является

A) Микроскоп

B) Дальномер

C) Координатная измерительная машина

[ПК 5]Оптиметры могут быть

A) горизонтальными

B) прямолинейными

C) угловыми

[ПК 5]Оптиметры могут быть

A) вертикальными

B) горгизонтальными

C) угловыми

[ПК 5]Основание КИМ обычно изготавливают из

A) Стали

B) Чугуна

C) Твердо-каменных пород

D) Керамики

[ПК 5]Отсутствие износа в узлах перемещения координатных измерительных машин обеспечивается

- A) Смазкой
- B) Лаской
- C) Сказкой
- D) Подушкой

[ПК 5]По результатам аттестации КИМ присваивается

A) Класс точности

- B) Значок ГТО
- C) Формула погрешности
- D) Разряд

[ПК 5]Погрешность ощупывания зависит от длины щупа

- A) экспоненциально
- B) квадратично
- C) линейно
- D) не зависит

[ПК 5]Погрешность ощупывания определяется

- A) Микрометром
- B) С помощью калибровочной сферы
- C) Лазерным интерферометром
- D) Лазерным сканером

[ПК 5]Погрешность ощупывания определяется

- A) самым коротким щупом
- B) самым длинным щупом
- C) щупом с самым большим диаметром шарика

[ПК 5]Погрешность штангенциркуля равна

- A) цене деления
- B) двойной цене деления
- C) трети цены деления
- D) половине цены деления
- E) цене докторской колбасы

[ПК 5]Поле допуска для вала обозначается

- A) заглавной буквой
- B) строчной буквой
- C) римской цифрой
- D) арабской цифрой от 1 до 20

[ПК 5]Поле допуска для отверстий обозначается

- A) заглавной буквой
- B) строчной буквой
- C) римской цифрой
- D) арабской цифрой от 1 до 20

[ПК 5]При контроле свободных форм по математическим моделям за эталон принимают A) Чертеж

В) Математическую модель

С) Образцовую деталь

ПК 5При контроле свободных форм по математическим моделям основная проблема состоит в

А) поддержке различных форматов математической модели

В) совмещении систем координат детали и математической модели

С) точности составления математической модели

[ПК 5] При определении погрешности отклонения от перпендикулярности концевые меры располагаются

А) перпендикулярно проверяемым осям

В) параллельно проверяемым осям

С) под 45 градусов к проверяемым осям

[ПК 5] При определении погрешности отсчетных систем КИМ концевые меры располагаются

А) перпендикулярно проверяемой оси

В) параллельно проверяемой оси

С) под градусов к проверяемой оси

**[ПК 5]Пятно** контакта аэростатического подшипника с поверхностью направляющей

А) больше, чем у аналогичного подшипника качения

В) меньше, чем у аналогичного подшипника качения

ПК 5]Рабочая грань аэростатического подшипника представляет собой

А) Выпуклую слабо-эллиптическую поверхность

В) Вогнутую слабо-эллиптическую поверхность

С) Выпуклую тороидальную поверхность

D) Выгнутую слабо-эллиптическую поверхность

ПК 5] Рычажная скоба имеет второе название

А) пассаметр

В) курвиметр

С) крутиметр

D) микрометр

ПК 5]Систематическая погрешность

А) остается постоянной или меняется по известному закону

В) всегда постоянна

С) остается постоянной или меняется по неизвестному закону

D) меняется по неизвестному закону

ПІК 5]Со случайными погрешностями борются:

- А) изменением условий
- В) нормативной документацией
- С) законодательно
- D) соблюдением техники безопасности

**[ПК 5] Трехкоординатным измерительным прибором является** 

- А) Микроскоп
- В) Дальномер
- С) Высотомер
- D) Интерферометр
- E) KHM

ПК 5] Трехкоординатным измерительными прибором является

- А) Микроскоп
- В) Дальномер
- С) Координатная измерительная машина

ПК 5]Узел координатного перемещения оси Z имеет особенность в виде

- А) звуковой сигнализации
- В) наличия системы пневматической балансировки
- С) увеличенного хода пиноли

**[ПК 5]Узлы координатных перемещений реализуют** 

- А) косоугольную систему координат
- В) полярную систему координат
- С) декартову систему координат
- D) сферическую систему координат

[ПК 5]Укажите основное преимущество координатного способа измерений геометрических параметров

- А) Точность
- В) Быстрота
- С) Универсальность
- D) Стоимость оборудования
- Е) Экологичность

ПІК 5]Что из перечисленного не имеет отношения к координатной измерительной машине

- А) контроллер движения
- В) калибровочная сфера
- С) установочная шайба
- D) аэростатический подшипник

ПК 5]Что из перечисленного не использовалось в качестве измерительных систем координатных перемещений

- А) фото-электрические системы
- В) индуктосины
- С) лазерные интерферометры
- D) вертикальные оптиметры

ПК 5]Что из перечисленного не является видом измерения

- А) средние
- В) прямые
- С) косвенные
- D) совокупные
- Е) совместные

ПК 5]Что из перечисленного не является видом микрометра

- А) круговой
- В) лезвийный
- С) дисковый
- D) гладкий

ПК 5]Что из перечисленного не является видом погрешности измерения

- А) главная
- В) абсолютная
- С) относительная
- D) систематическая

ПК 5]Что из перечисленного не является метрологической характеристикой средства измерений

- $A)$  Bec
- В) цена деления
- С) пределы измерения
- D) погрешность измерения

ПК 5]Что из перечисленного не является типом измерительного наконечника

- А) Сферический
- В) Треугольный
- С) Кубический
- D) Игольчатый
- Е) Дисковый

ПК 5]Что обычно известно о концевой мере длины с высокой точностью

А) все ее геометрические размеры

В) расстояния между перпендикулярными гранями

С) расстояния между параллельными гранями

D) расстояние между торцами

[ПК 5]Что такое калибровка измерительного наконечника координатной измерительной машины

A) определение его веса

B) определение его диаметра

C) определение его эффективного диаметра

D) определение его твердости

[ПК 5]Штангенциркуль может иметь цену деления

A) 0.1 мм

B) 0.5 мм

C) 0.01 мм

D) 1 мм

[ПК 5]Эталон может быть

A) рабочим

B) точным

C) верным

D) главным

[ПК 5]Язык программирования измерений на автоматических КИМ называется  $A)$  C++

B) Pascal

C) Java

D) DMIS